#### Literate Proofs

Ruben Gamboa July 14, 2003

#### Motivation

- Make it easier to understand ACL2 books after the fact
- Organize ACL2 books in a human-oriented, not a proof-oriented manner
- Publish ACL2 books in different formats (web, print, ...) and different styles (ACL2 workshop, Nqthm, ...)

### Literate Programming

We follow literate programming paradigm:

- Source code and documentation in the same source document
- Tools extract the source code and documentation for further processing

Originally invented by Knuth to make Pascal programming less painful

## Literate Programming Tools

**Two tools are needed** 

**S** Extract source code

Extract documentation

Knuth wrote the programs "tangle" and "weave" for this purpose

## Using XML Tools

Tangle and Weave process a text file identify chunks from the text file possibly reorder the chunks possibly reformat the chunks XML tools can do all that

#### XML Transformations

XSLT is the standard mechanism for specifying XML transformations

- These transformations can do everything we need for literate programming
- Our work is based on Norm Walsh's XSLT stylesheets for literate programming

### A Sample File

```
<article>
 <para>
    We begin by defining append.
  </para>
```

```
 <src:fragment id="top">
    (defun my-append (x y)
      (if (endp x)
y
        (cons (car x) (my-append (cdr x) y))))
   <src:fragref linkend="proofs">
 </src:fragment>
```
</article>

...

## Extracting the ACL2 Proof Script

- The XSLT stylesheets extract the <src:fragment> chunk named "top"
- Chunks referenced with <src:fragref> are inserted into the output
- Order of ACL2 proof script is not necessarily the same as the order in the original document

Notice that we have two types of <tag>s <src:...> tags • The remaining tags • The remaining tags can be in any XML dialect, e.g., HTML, DocBook, ... We need to convert <src:...> tags to the same Extracting the Documentation

XML dialect as the remaining tags

### Extracting into HTML

- <src:fragment> can be converted to HTML <pre> tags
- <src:fragref> can be converted into hyperlinks to the appropriate section

# Extending the <src:...> Markup

- So far, our tools know nothing of the ACL2 code inside <src:fragment>s
- By adding more <src:...> markup, we can customize our tools to provide different presentations of the ACL2 code

### Another Example

<src:defun function="my-append"> <src:arg>x</src:arg> <src:arg>y</src:arg> <src:body> (if (endp x) **b** and  $\mathbf{y}$  (cons (car x) (my-append (cdr x) y))) </src:body> </src:defun>

# Different Output Styles

- Now our stylesheets know when they are processing a definition
- They can render this definition in different ways, e.g.
	- Traditional ACL2 syntax
	- Nqthm-style syntax

#### More <src:...> Tags

We can add tags for any ACL2 feature we may want to special-case

Hints

- Rule-Classes
- Documentation strings

We must specify how to convert each new tag into ACL2 and the surrounding XML

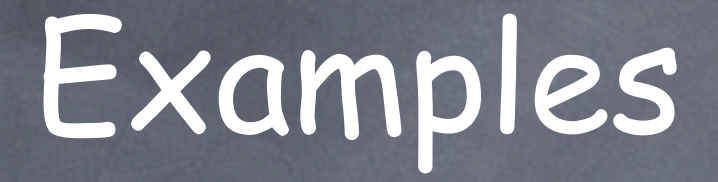

The best way to look at this work is to browse through some examples

http://www.cs.uwyo.edu/~ruben/ projects/litproofs